## A simple concurrent server design

**Simplest** way to implement a concurrent server is to create a **new child process to handle each client**

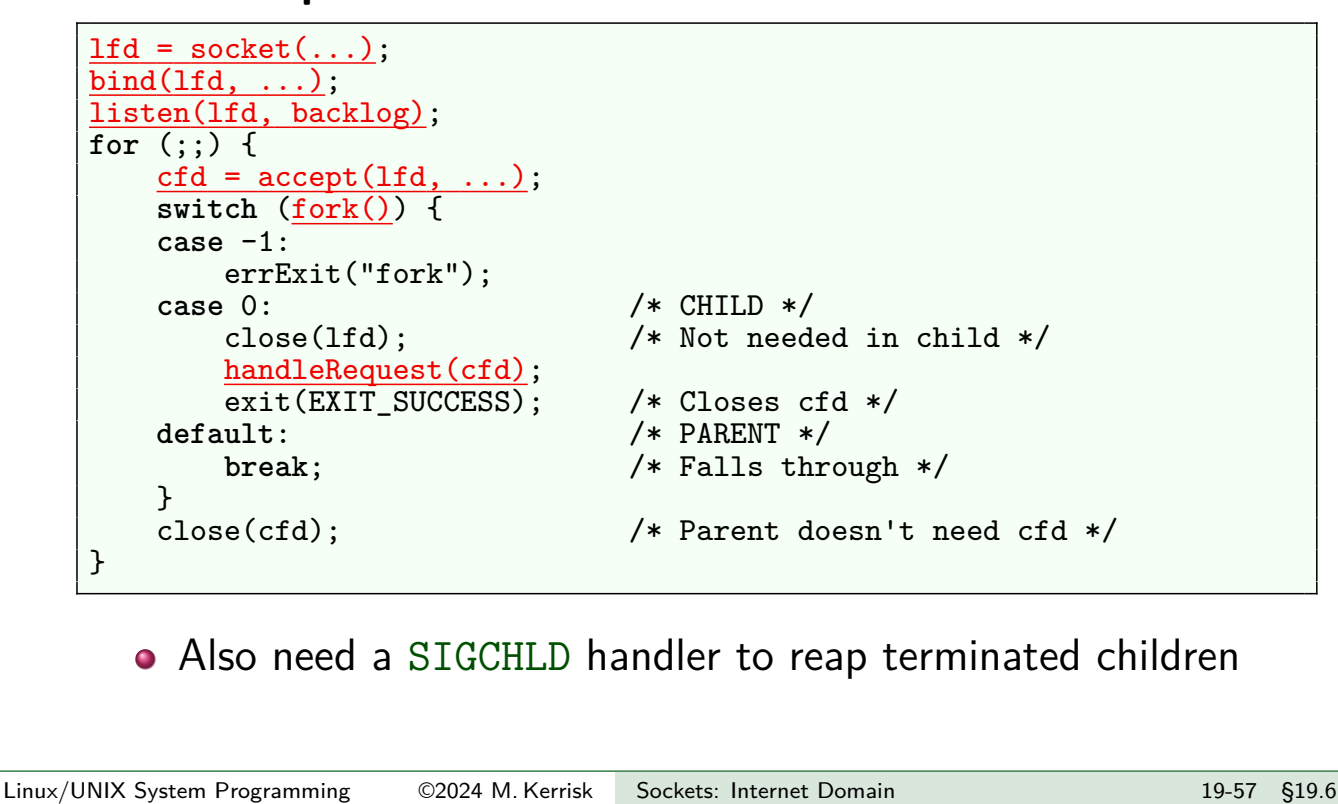

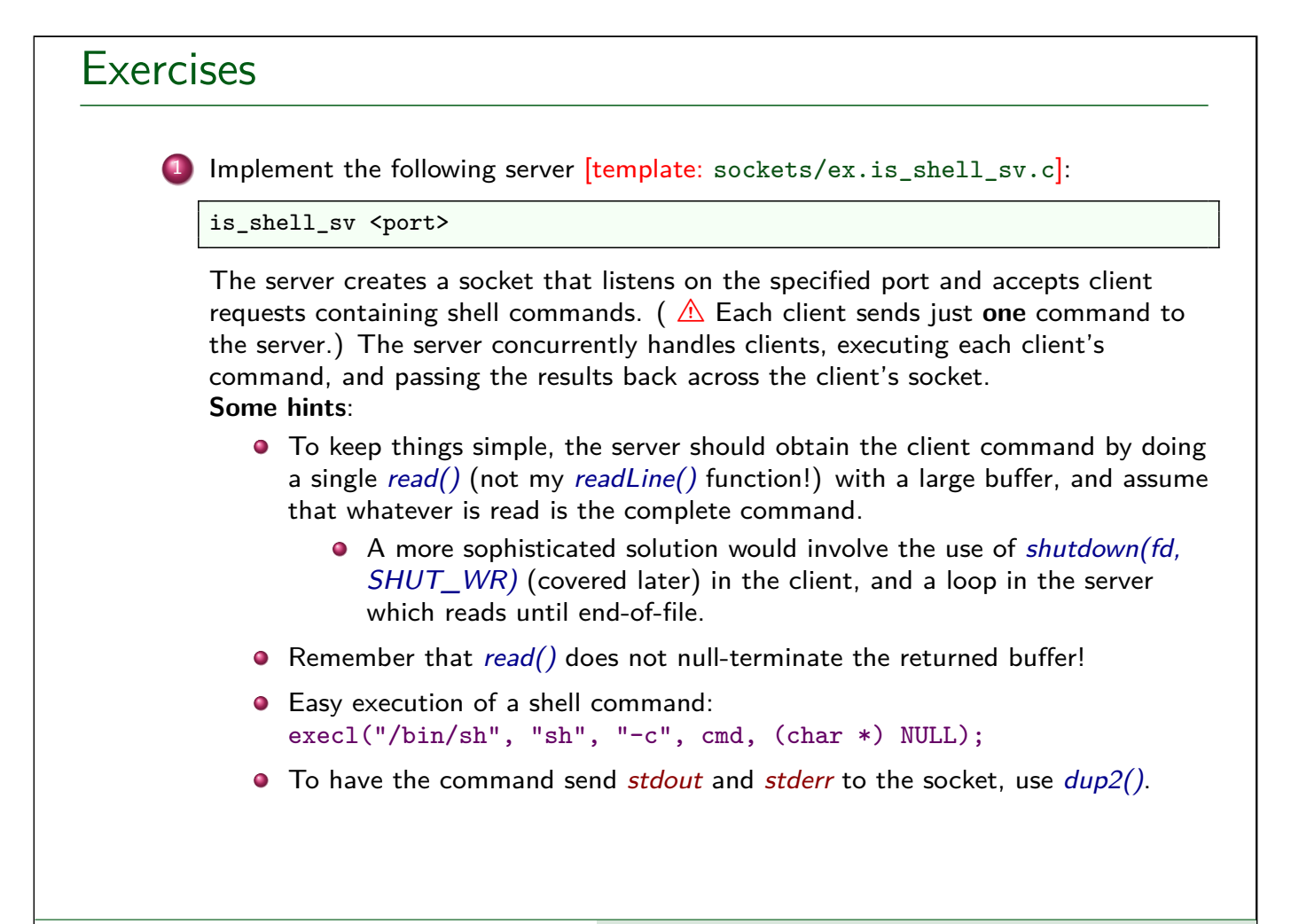

## Exercises Even without writing a client (which is a following exercise), you can test the server using *ncat*: \$ ncat <host> <port-number> <<< "cmd" **•** The "<<<" syntax (which is specific to bash and zsh) means take standard input from the following command-line argument.  $\bullet$  For  $\langle host \rangle$ , you could use localhost (or perhaps ip6-localhost). Once you have a working server, check the following test cases:.

1 while true; do ncat <host> <port> <<< 'false'; done If we create lots of children, is the server reaping the zombies? (Check the output from ps axl | grep "defunct".) See sockets/is\_echo\_sv.c for an example of a SIGCHLD handler and how to install it with sigaction(). 2 ncat <host> <port> <<< 'sleep 1' Does this cause  $accept()$  in the server to fail with an error? 3 ncat <host> <port> <<< 'rubbish' Does a suitable error message appear for the client? 4 ncat <host> <port> <<< 'ls nonexistent-file' Does the error message from Is appear for the client? Linux/UNIX System Programming ©2024 M. Kerrisk Sockets: Internet Domain 19-59 §19.6

Exercises 5 Does your server handle the possibility that fork() may fail, by sending a suitable error message back to the client? Test this by running the server from a shell with a reduced process limit, such as: \$ ulimit -u 1000 # Per-UID process limit of 1000 \$ ./ex.is\_shell\_sv <port> And then from another shell, attempt to start multiple concurrent clients: \$ **for** p in \$(seq 1 1000) ; **do** (ncat localhost <port> <<< "sleep 10" &) done On the client side, do you see error messages sent by the server?

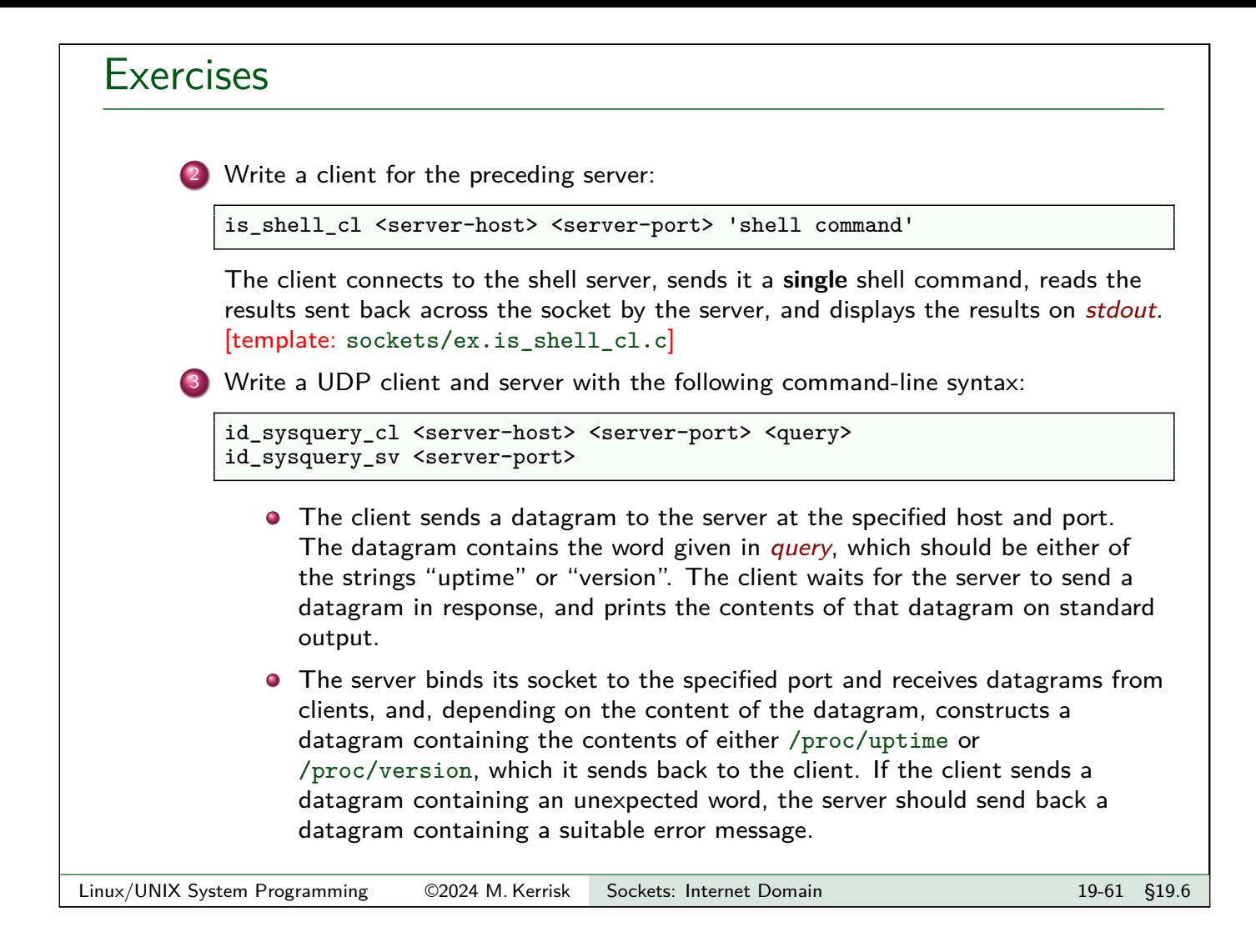